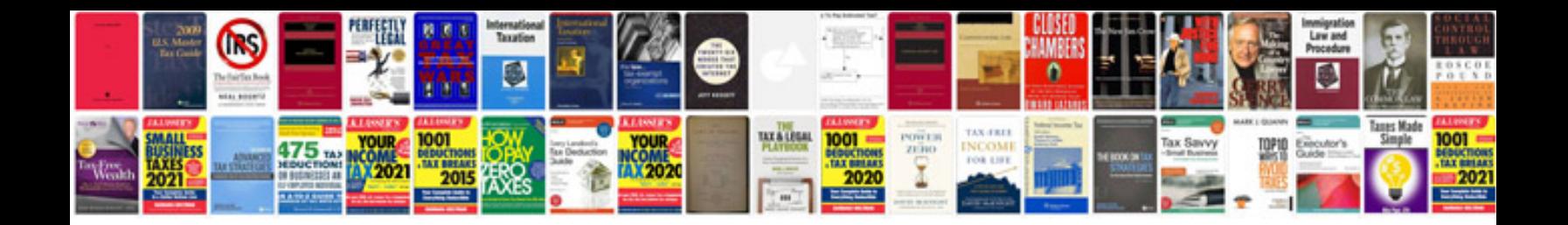

## **Phpdoc sample**

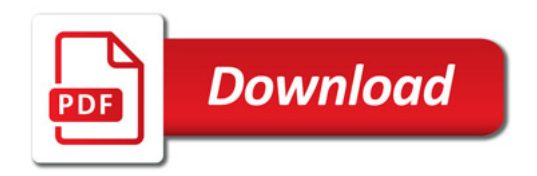

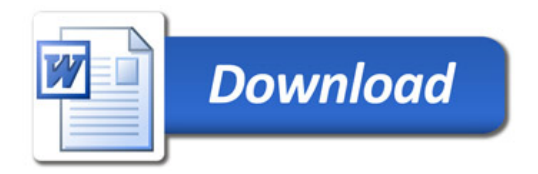